# **Traitement Automatique des Langues**

#### **Découvrez le parcours TAL en Langues, Littératures et Civilisations Etrangères et Régionales !**

Ce parcours à l'UFR SLHS est proposé aux étudiants en Licence et Master.

#### **Est-ce que le TAL est un domaine pour toi ?**

Il n'est pas nécessaire d'être expert.e en informatique pour débuter dans le domaine du TAL. Dès la première année, tu seras initié.e aux bases de la programmation avec Python. Parallèlement, tu exploreras l'étude de la linguistique, abordant les langues sous un angle adapté au TAL.

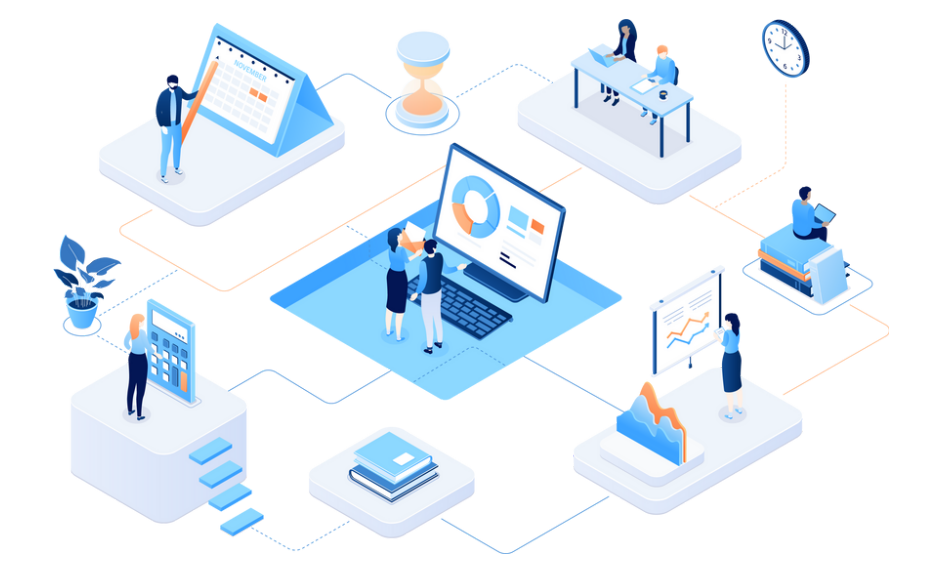

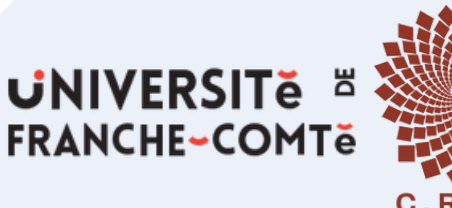

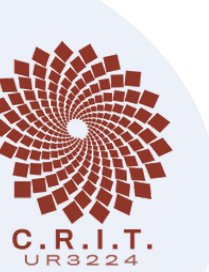

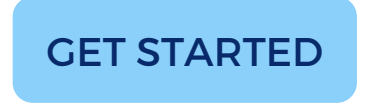

1 joinMasterTAL(you):

- 2 you.haveFun()
- 3 return you.getJob()

# **Traitement Automatique des Langues**

### **Quelles sont les champs d'application ?**

- Traitement de l'information
- Traduction automatique
- Analyse de sentiment
- Chatbots
- Correction orthographique
- Détection de discours haineux
- $\bullet$  ...

#### **Perspectives de carrière**

A l'issue de ce Master, vous pourrez accéder aux postes de **linguiste-informaticien**, ou **chef de projet en TAL**, dans de nombreux secteurs : l'édition, l'industrie du logiciel grand public, l'enseignement, les centres de documentation, les télécommunications avec le dialogue homme/machine... Vous pourrez également poursuivre vos études avec un **doctorat en TAL**.

### **Pourquoi choisir ce programme ?**

- Parce qu'il propose de nombreux **débouchés professionnels**, à la fois dans les entreprises et dans la recherche.
- Pour la **qualité de l'encadrement** et l'accompagnement personnalisé des étudiants.
- Parce que les étudiants en TAL participent activement dans les **projets de recherche** et dans le **monde industriel** dès le début du cursus.

## **Comment candidater ?**

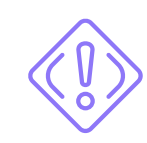

- RDV sur la plateforme **MonMaster** ! https://www.monmaster.gouv.fr/
- **Contactez-nous :**
	- http://tesniere.univ-fcomte.fr/
	- Responsable du master : Iana Atanassova
		- *iana.atanassova@univ-fcomte.fr*